## How to Download the ARU London app

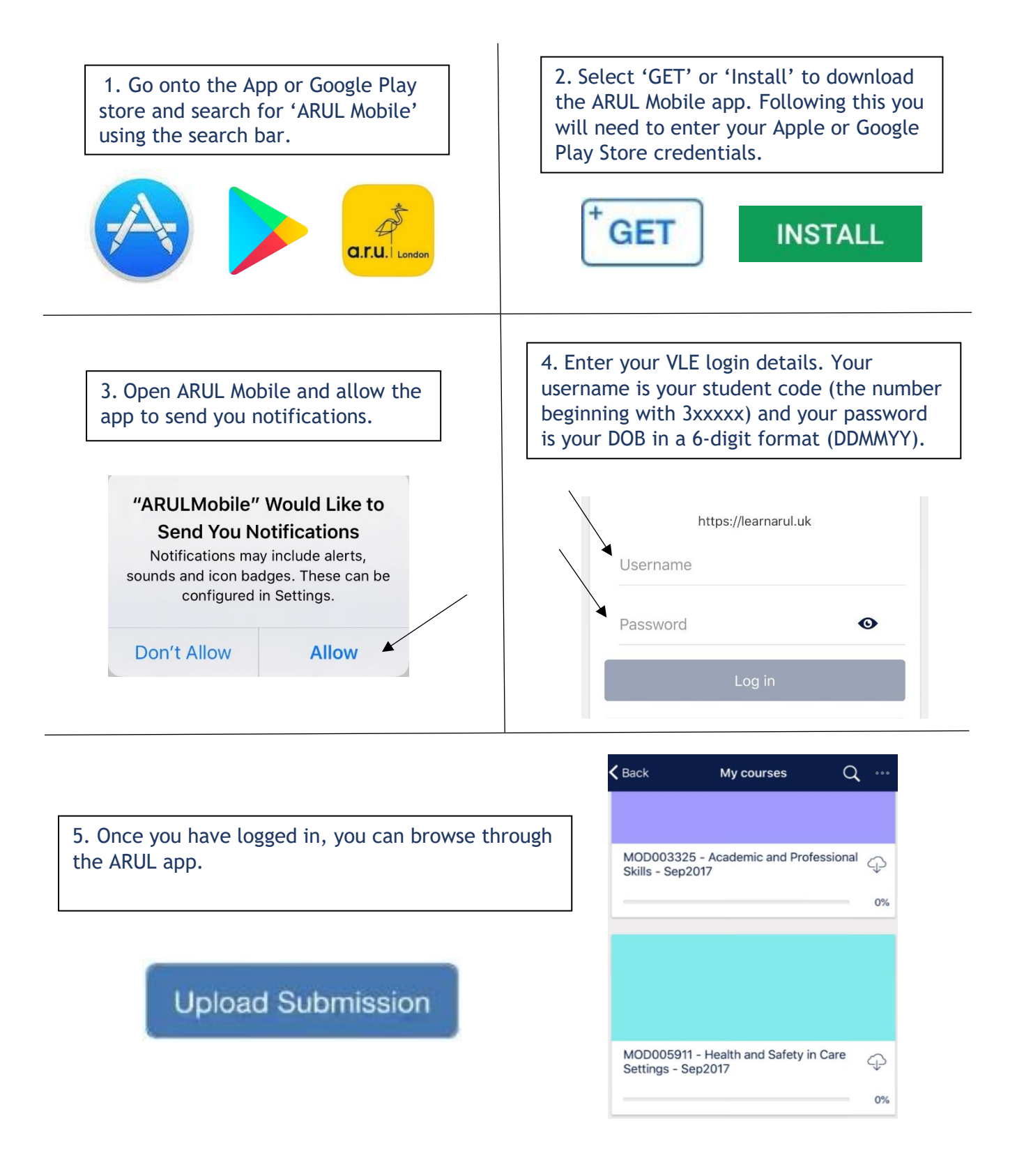

**If you have any difficulties downloading the ARUL Mobile app, please email [iCentre@london.aru.ac.uk](mailto:iCentre@london.aru.ac.uk)**